## Package 'sigmaNet'

April 23, 2018

Title Render Graphs Using 'Sigma.js'

Version 1.1.0

Maintainer Ian Kloo <iankloo@gmail.com>

URL <https://github.com/iankloo/sigmaNet>

#### BugReports <https://github.com/iankloo/sigmaNet/issues>

Description Create interactive graph visualizations using 'Sigma.js' <http://sigmajs.org/>. This package is meant to be used in conjunction with 'igraph', replacing the (somewhat underwhelming) plotting features of the package. The idea is to quickly render graphs, regardless of their size, in a way that allows for easy, iterative modification of aesthetics. Because 'Sigma.js' is a 'javascript' library, the visualizations are inherently interactive and are well suited for integration with 'Shiny' apps. While there are several 'htmlwidgets' focused on network visualization, they tend to underperform on medium to large sized graphs. 'Sigma.js' was designed for larger network visualizations and this package aims to make those strengths available to 'R' users.

Depends  $R (= 2.10)$ 

License MIT + file LICENSE

Encoding UTF-8

LazyData true

Imports htmlwidgets, igraph, jsonlite, RColorBrewer

RoxygenNote 6.0.1

Suggests magrittr, knitr, rmarkdown, shiny

VignetteBuilder knitr

NeedsCompilation no

Author Ian Kloo [aut, cre]

Repository CRAN

Date/Publication 2018-04-23 19:34:26 UTC

### <span id="page-1-0"></span>R topics documented:

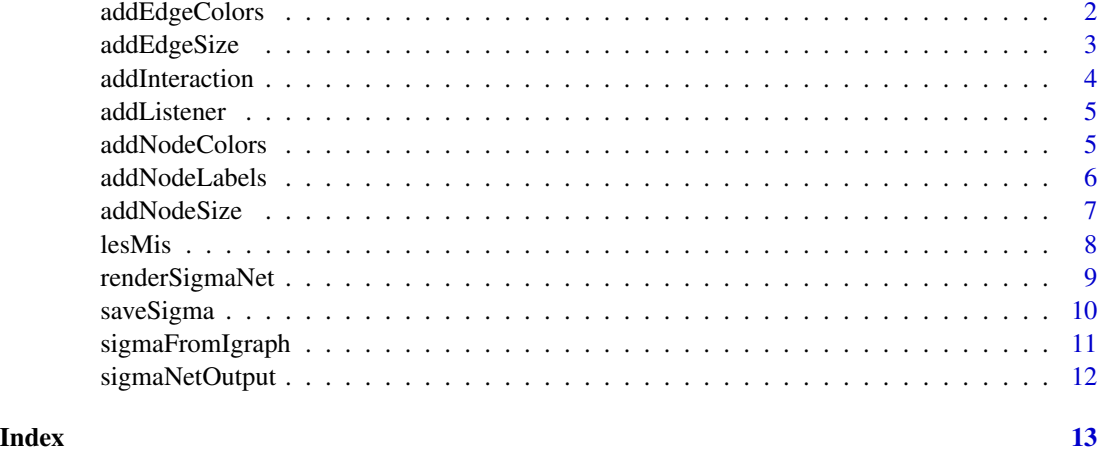

addEdgeColors *Modify the edge colors of a 'sigmaNet' object.*

#### Description

Modify the edge colors of a 'sigmaNet' object by providing either: (1) a single color to use for every edge; or (2) an attribute of the initial 'igraph' object that will be used to determine color.

#### Usage

```
addEdgeColors(sigmaObj, oneColor = NULL, colorAttr = NULL,
 colorPal = "Set2")
```
#### Arguments

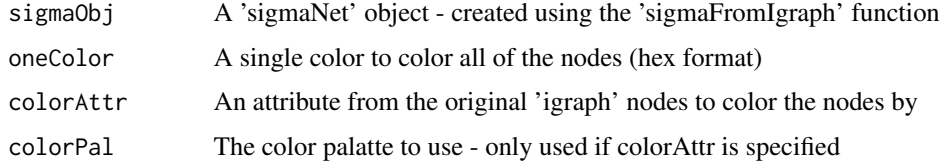

#### Details

If the 2nd option is used, you can also specify a color palette from 'RColorBrewer.'

#### Value

A 'sigmaNet' object with modified node labels. This object can be called directly to create a visualization, or modified by additional functions.

#### <span id="page-2-0"></span>addEdgeSize 3

#### Examples

```
library(igraph)
library(sigmaNet)
library(magrittr)
data(lesMis)
l <- layout_nicely(lesMis)
#one color for all edges
sig <- sigmaFromIgraph(graph = lesMis, layout = l) %>%
  addEdgeColors(oneColor = '#D95F02')
sig
```
addEdgeSize *Modify the edge size of a 'sigmaNet' object.*

#### Description

Modify the edge size of a 'sigmaNet' object by providing one of the following: (1) a single size to use for all edges; or (2) an attribute in the initial igraph to be used to size the edges.

#### Usage

```
addEdgeSize(sigmaObj, sizeAttr = NULL, minSize = 1, maxSize = 5,
 oneSize = NULL)
```
#### Arguments

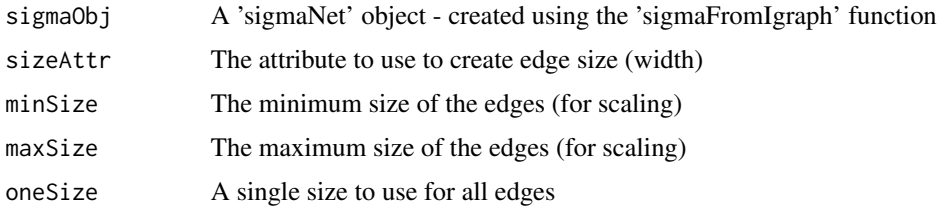

#### Details

If the 2nd method is used, the minSize and maxSize attribute will control lower and upper bounds of the scaling function.

#### Value

A 'sigmaNet' object with modified node labels. This object can be called directly to create a visualization, or modified by additional functions.

#### Examples

```
library(igraph)
library(sigmaNet)
library(magrittr)
data(lesMis)
l <- layout_nicely(lesMis)
#specify a single edge size
sig <- sigmaFromIgraph(graph = lesMis, layout = l) %>%
  addEdgeSize(oneSize = 5)
sig
#specify an attribute and min/max
sig <- sigmaFromIgraph(graph = lesMis, layout = l) %>%
  addEdgeSize(sizeAttr = 'value', minSize = .1, maxSize = 2)
sig
```
addInteraction *Modify the interactivity of a 'sigmaNet' object.*

#### Description

Modify the interactivity of a 'sigmaNet' object using the below options. By default, visualizations include on-click neighbor events, double-click zoom, and mouse-wheel zoom. These can all be disabled or modified per the below options.

#### Usage

```
addInteraction(sigmaObj, neighborEvent = "onClick", doubleClickZoom = TRUE,
 mouseWheelZoom = TRUE)
```
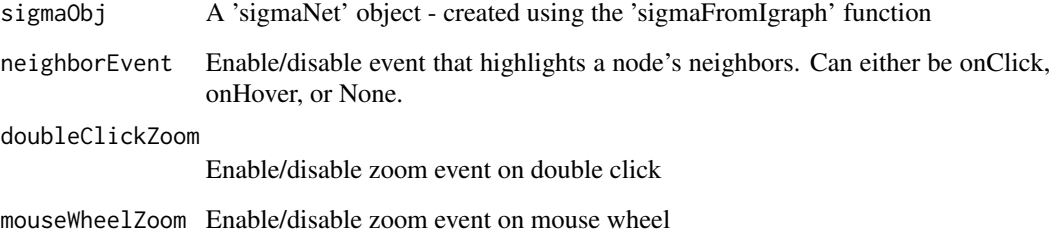

<span id="page-3-0"></span>

#### <span id="page-4-0"></span>addListener 5

#### Examples

```
library(igraph)
library(sigmaNet)
library(magrittr)
data(lesMis)
l <- layout_nicely(lesMis)
#change neighbor highlighting to on-hover, disable double-click zoom, enable mouse-wheel zoom
sig <- sigmaFromIgraph(graph = lesMis, layout = l) %>%
 addInteraction(neighborEvent = 'onHover', doubleClickZoom = FALSE, mouseWheelZoom = TRUE)
sig
```
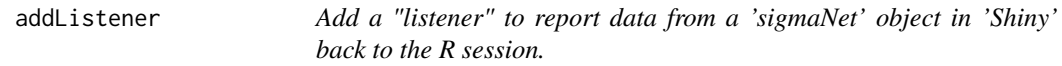

#### Description

Add a "listener" to report data from a 'sigmaNet' object in 'Shiny' back to the R session.

#### Usage

```
addListener(sigmaObj, listener)
```
#### Arguments

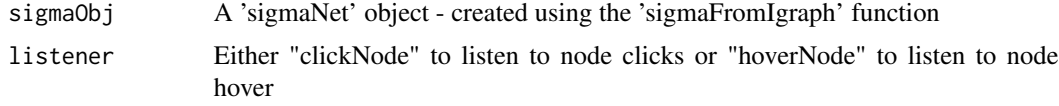

addNodeColors *Modify the node colors of a 'sigmaNet' object.*

#### Description

Modify the node colors in an existing 'sigmaNet' object by providing one of the following: (1) a single color to use for all nodes or; (2) a vertex attribute from your original 'igraph' object. If you are using a vertex attribute, you can also specify a color palette from the 'RColorBrewer' package.

#### Usage

```
addNodeColors(sigmaObj, oneColor = NULL, colorAttr = NULL,
 colorPal = "Dark2")
```
#### <span id="page-5-0"></span>Arguments

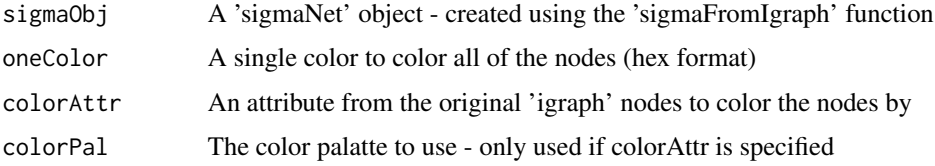

#### Details

\*It is most useful to use the pipe operator from the 'magrittr' package with this function.

#### Value

A 'sigmaNet' object with modified node colors. This object can be called directly to create a visualization, or modified by additional functions.

#### Examples

```
library(igraph)
library(sigmaNet)
library(magrittr)
data(lesMis)
l <- layout_nicely(lesMis)
#one color for all nodes
sig <- sigmaFromIgraph(graph = lesMis, layout = l) %>%
  addNodeColors(oneColor = '#D95F02')
sig
#color based on attribute (edge betweenness cluster)
clust <- cluster_edge_betweenness(lesMis)$membership
V(lesMis)$group <- clust
sig <- sigmaFromIgraph(graph = lesMis, layout = l) %>%
  addNodeColors(colorAttr = 'group', colorPal = 'Set1')
sig
```

```
addNodeLabels Modify the node labels of a 'sigmaNet' object.
```
#### Description

Modify the node labels of an existing 'sigmaNet' object by providing an attribute from the initial 'igraph' to use as the labels.

#### <span id="page-6-0"></span>addNodeSize 7

#### Usage

```
addNodeLabels(sigmaObj, labelAttr = NULL)
```
#### Arguments

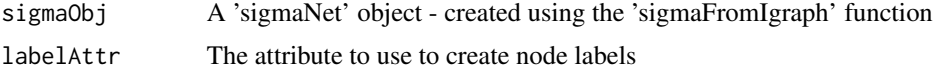

#### Value

A 'sigmaNet' object with modified node labels. This object can be called directly to create a visualization, or modified by additional functions.

#### Examples

```
library(igraph)
library(sigmaNet)
library(magrittr)
data(lesMis)
l <- layout_nicely(lesMis)
sig <- sigmaFromIgraph(graph = lesMis, layout = l) %>%
  addNodeLabels(labelAttr = 'label')
sig
```
addNodeSize *Modify the node size of a 'sigmaNet' object.*

#### Description

Modify the node size of an existing 'sigmaNet' object by providing one of the following: (1) A single size to use for all nodes; (2) a vector of node sizes (this must be the same length as the number of nodes in the graph); or (3) a metric to use to scale the nodes.

#### Usage

```
addNodeSize(sigmaObj, minSize = 1, maxSize = 3, sizeMetric = "degree",
  sizeVector = NULL, oneSize = NULL)
```
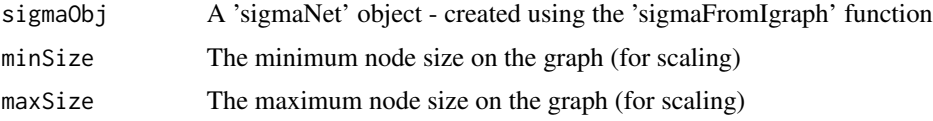

<span id="page-7-0"></span>8 lesMis

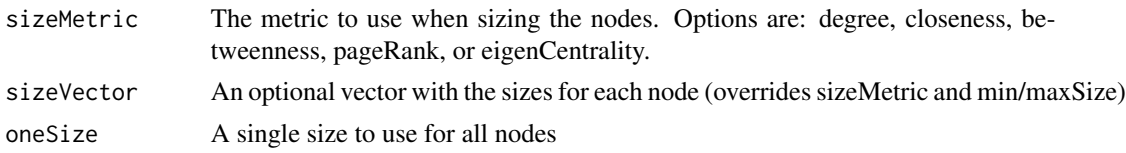

#### Details

If using the 2nd or 3rd approach, specifying the minSize and maxSize attributes will scale the nodes according to your specification, between these min- and max sizes.

#### Value

A 'sigmaNet' object with modified node sizes This object can be called directly to create a visualization, or modified by additional functions.

#### Examples

```
library(igraph)
library(sigmaNet)
library(magrittr)
data(lesMis)
l <- layout_nicely(lesMis)
#one size for all nodes
sig <- sigmaFromIgraph(graph = lesMis, layout = l) %>%
 addNodeSize(oneSize = 3)
sig
#using a size attribute
sig <- sigmaFromIgraph(graph = lesMis, layout = l) %>%
 addNodeSize(sizeMetric = 'degree', minSize = 2, maxSize = 8)
sig
#using a vector
customSize <- log10(degree(lesMis))
sig <- sigmaFromIgraph(graph = lesMis, layout = l) %>%
addNodeSize(sizeVector = customSize)
sig
```
lesMis *Co-appearances of characters in "Les Miserables"*

#### Description

A graph where the nodes are characters in "Les Miserables" and the edges are times that the characters appeared together in the novel.

#### <span id="page-8-0"></span>renderSigmaNet 9

#### Usage

lesMis

#### Format

An igraph object with 77 nodes and 254 edges

id numeric id of nodes

label character label (names) of nodes

value numeric weight of the edges (number of co-appearances)

#### Source

D. E. Knuth, The Stanford GraphBase: A Platform for Combinatorial Computing, Addison-Wesley, Reading, MA (1993)

renderSigmaNet *Render a 'sigmaNet' visualization in 'Shiny'*

#### Description

Render a 'sigmaNet' visualization in 'Shiny'

#### Usage

```
renderSigmaNet(expr, env = parent.frame(), quoted = FALSE)
```
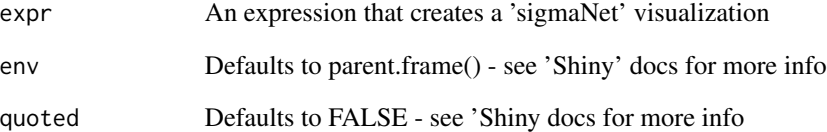

<span id="page-9-0"></span>

#### Description

Save an 'sigmaNet' object as an html file (without rendering it). This is especially helpful when dealing with very large graphs that could crash your R session if you attempt to render them in the 'Rstudio' viewer pane.

#### Usage

```
saveSigma(sigmaObj, fileName = NULL)
```
#### Arguments

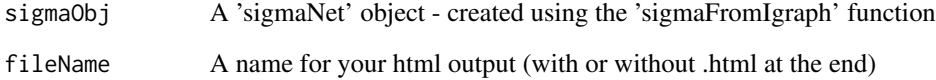

#### Value

An html file in your working directory (or other specified directory). This file is a standalone representation of your 'Sigma.js' visualization that can be shared and moved freely. This object will maintain it's interactivity.

#### Examples

```
library(igraph)
library(sigmaNet)
library(magrittr)
data(lesMis)
l <- layout_nicely(lesMis)
sig <- sigmaFromIgraph(graph = lesMis, layout = l)
## Not run:
saveSigma(sig, fileName = file.path(tempdir(), 'myFile.html'))
## End(Not run)
```
#### <span id="page-10-0"></span>Description

Create a 'sigmaNet' object from an 'igraph' object. The 'sigmaNet' object will be a basic visualization of the 'igraph' object and is meant to be the starting point for the development of a useful 'Sigma.js' visualization. If you are familiar with the 'ggplot' syntax, this is similar to the basic 'ggplot' function.

#### Usage

```
sigmaFromIgraph(graph, layout = NULL, width = NULL, height = NULL,
 elementId = NULL)
```
#### Arguments

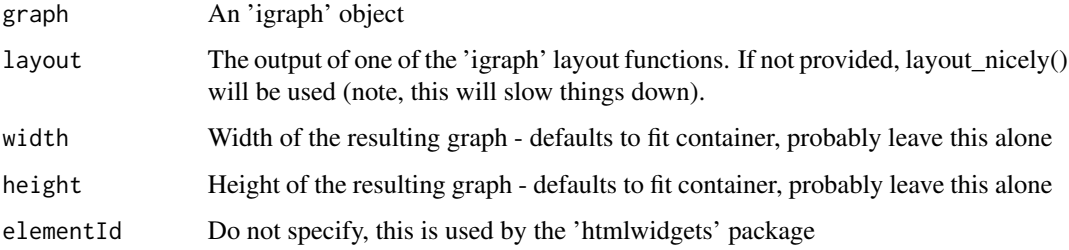

#### Value

A 'sigmaNet' object (which is an 'htmlwidget'). This object is meant to be called directly to render a default 'Sigma.js' visualization, or it can be passed to other arguments to change visualization attributes (colors, sizes, interactivity, etc.).

#### Examples

```
library(igraph)
library(sigmaNet)
data(lesMis)
l <- layout_nicely(lesMis)
sig \leftarrow signaFromIgraph(graph = lessMis, layout = 1)#render basic visualization by calling the object
sig
```
<span id="page-11-0"></span>

#### Description

Create a UI element for a 'sigmaNet' visualization in 'Shiny'

#### Usage

```
sigmaNetOutput(outputId, width = "100%", height = "400px")
```
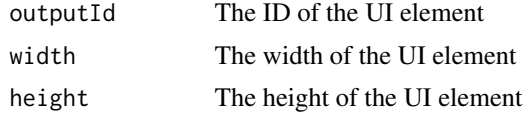

# <span id="page-12-0"></span>Index

∗Topic datasets lesMis, [8](#page-7-0) addEdgeColors, [2](#page-1-0) addEdgeSize, [3](#page-2-0) addInteraction, [4](#page-3-0) addListener, [5](#page-4-0) addNodeColors, [5](#page-4-0) addNodeLabels, [6](#page-5-0) addNodeSize, [7](#page-6-0)

lesMis, [8](#page-7-0)

renderSigmaNet, [9](#page-8-0)

saveSigma, [10](#page-9-0) sigmaFromIgraph, [11](#page-10-0) sigmaNetOutput, [12](#page-11-0)